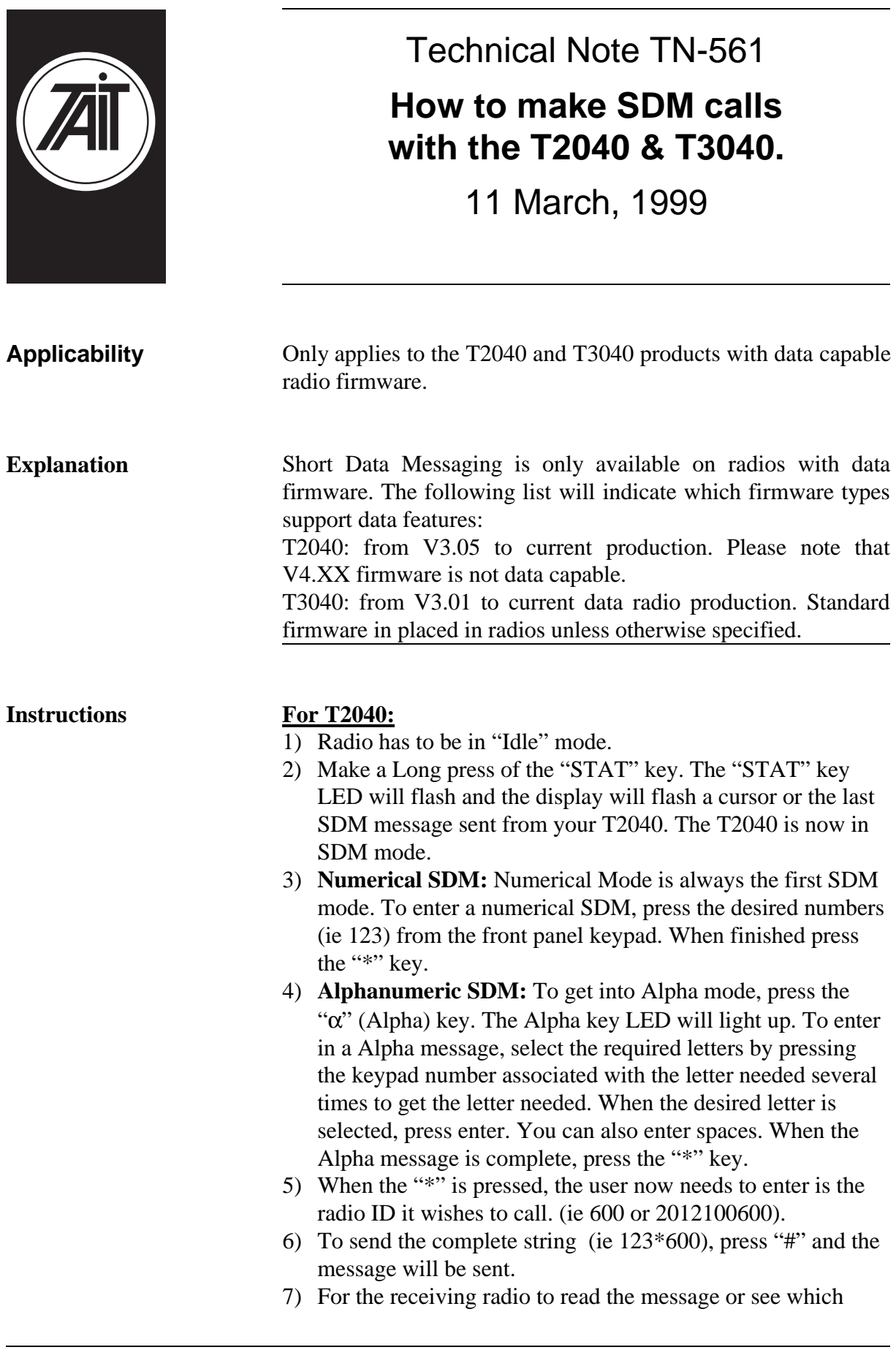

radio sent the message, the user needs to press the " $\alpha$ " key to toggle between the calling radio ID and the SDM. To clear the message, press the clear key. To clear the message, press the clear key.

**Instructions For T3040:**

- 1) Radio has to be in "Idle" mode.
- 2) Make a Long press of the "STAT" key. The "STAT" key LED will flash and the display will flash a cursor or the last SDM message sent from your T3040. The T3040 is now in SDM mode.
- 3) **Numerical SDM:** As the T2040. The only difference is that when the desired sequence is entered, make a short press of the "STAT" key, then press "\*".
- 4) **Alphanumeric SDM:** As above
- 5) When the "\*" is pressed, the user now needs to enter is the radio ID it wishes to call. (ie 600 or 201 2100 600).
- 6) To send the complete string (ie 123\*600), press "#" and the message will be sent.
- 7) For the receiving T3040 to read the message or see which radio sent the message, the user needs to press the " $\alpha$ " key to toggle between the calling radio ID and the SDM. To clear the message, press the clear key.

## **Issuing authority**

**Name and position of issuing officer** Barry Crates Mobile Radio Customer Support Engineer